# **EE/CprE/SE 492 Bi-WEEKLY REPORT 2**

# **Digital ASIC Fabrication**

9/11/2023 – 9/27/2023

Group number: sddec23-06

Client & Advisor: Dr. Henry Duwe

# **Team Members/Role**

- Jake Hafele
- Gregory Ling
- Will Galles
- Cade Breedings

### **Past Week Assignments**

- Get experience with open-source layout tool Magic
- Complete wishbone test
- Get Memory module for DSP to harden
- Get started on functional Verilog for DSP module
- Get SPI Interface hardened in user project wrapper
- Investigate different hardening methods with either macros or no macros

## **Meeting Notes from Previous Week with Dr. Duwe**

# 9/20/23

Updates from us

- Gregory struggling with magic
- Plans on talking to Dr. Maruf
- Design issues are plaguing
- Suggests to talk to sddec-08 team about using magic
- They have gotten a 1 bit dac to work in magic
- Magic and Cadence behave very differently
- Gergory can not place labels in his design and that is his current blocker
- Using Tcl scripts to do everything
- Will got memory module to harden
- Endee up using the ones built into the open pdk
- No longer generating from scratch in open ram
- Brought up switching name of DSP module
- Decided that it wone be the best of ideas
- Changing the name wont remove the questions about the design
- It is a test vehicle that is meant to test xyz
- Big take away is that changing the name is not going to change the questions that we will have to field
- Just have to be ready to explain that the module was only a test bed
- We did not create a novel DSP design and must make that clear
- Cade is trying to wrap up his modules
- Start to integrate all of the different submodules together
- Jake has the whole SPI module done and hardened
- Jake is panning on starting to create test benches for the top level module

#### Notes

- Will needs to focus on creating the whole DSP module
- Would be great if we could get the whole thing done in a week  $\odot$
- •

#### TODO

- Start looking into the bring up plan
- Get a nucleo board?
- Show that we have the wrapper scripts running

### **Bi-Weekly Progress**

- Gregory
	- o Fighting Magic. I succeeded in getting a full CMOS inverter created in Magic using a tcl file.
	- o I had significant issues because the colors of two paint layers in Magic had extremely similar coloring and didn't notice I was missing two layers in the design which caused it to fail DRC rules.
	- $\circ$  Potential todo is to create a python script which makes creating the tcl script easier or even writes the Magic file format directly as the .mag format is a simple text-based format.
	- o It created an LEF and SPICE netlist so I can attempt simulation next week.
- Jake
	- o Got SPI Interface and Module Control Verilog files to Harden together
	- o Created hardening configs WITH prehardened macros and as one total macro
	- o Hardened user\_proj\_final, which is under required user\_project\_wrapper
	- o Created bit timing diagrams for SPI read and write transactions to Master SPI from uC
	- $\circ$  Updated documentation for SPI module with new testbenches and waveform results
- Will
	- o Get the memory to harden
	- o Start working on the sub components of the DSP module
- Cade
	- o Completed and wrote test for standard cell module and completed clock gating module

**MARINE MARINE AND DESCRIPTIONS** 

#### **REAL PROPERTY AND REAL**

#### **Individual Contributions**

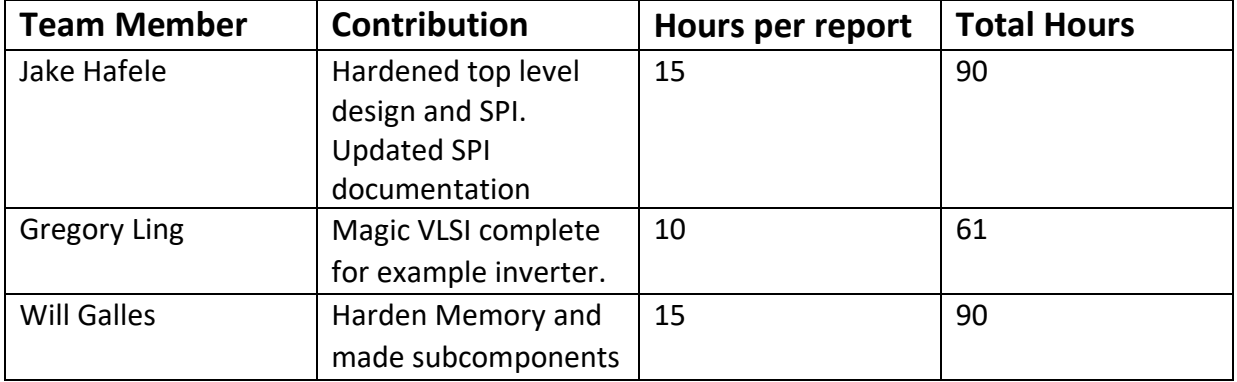

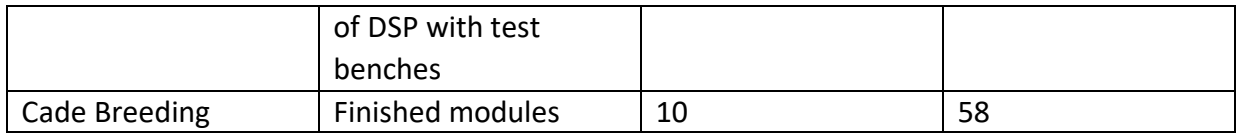

# **Plans for Upcoming Two Weeks**

- Gregory
	- $\circ$  Create a D-flip-flop or other more complex design in Magic for our final design, run a Spice simulation on the resulting design. Also get the LEF to harden in the caravel wrapper.
- Jake
	- $\circ$  Fix syntax error with generics in top level modules preventing RTL simulations (But hardening works????)
	- $\circ$  Create a top level testbench for our wrapper user proj final
	- o Import existing testbench tasks from SPI verification to automate SPI read and write transactions
	- o Create a writeup for a Dos and Don'ts of OpenRoad hardening
- Will
	- o Create the MAC unit for the DSP module and verify it with a test bench.
	- $\circ$  Start mapping the sub components of the DSP module together at the module level
	- o Create top level module that will hold the state machine for the module
	- o Create a basic VHDL test bench to test the modules basic functions
	- $\circ$  Explore the more complicated C test bench to utilize the wishbone in all of the test bench
- Cade
	- o Finish writing test case and hardening module
	- o Help with getting the overall integration started